# Package 'netrankr'

December 19, 2023

<span id="page-0-0"></span>Type Package

Title Analyzing Partial Rankings in Networks

Version 1.2.3

- Description Implements methods for centrality related analyses of networks. While the package includes the possibility to build more than 20 indices, its main focus lies on index-free assessment of centrality via partial rankings obtained by neighborhood-inclusion or positional dominance. These partial rankings can be analyzed with different methods, including probabilistic methods like computing expected node ranks and relative rank probabilities (how likely is it that a node is more central than another?). The methodology is described in depth in the vignettes and in Schoch (2018) [<doi:10.1016/j.socnet.2017.12.003>](https://doi.org/10.1016/j.socnet.2017.12.003).
- URL <https://github.com/schochastics/netrankr/>,

<https://schochastics.github.io/netrankr/>

BugReports <https://github.com/schochastics/netrankr/issues>

License MIT + file LICENSE Encoding UTF-8 LazyData true **Depends**  $R (= 3.0.1)$ **Imports** igraph  $(>= 1.0.1)$ , Rcpp  $(>= 0.12.8)$ , Matrix LinkingTo Rcpp,RcppArmadillo RoxygenNote 7.2.3 **Suggests** knitr, rmarkdown, magrittr, test that, shiny  $(>= 0.13)$ , miniUI (>= 0.1.1), rstudioapi (>= 0.5), covr VignetteBuilder knitr NeedsCompilation yes Author David Schoch [aut, cre] (<<https://orcid.org/0000-0003-2952-4812>>), Julian Müller [ctb] Maintainer David Schoch <david@schochastics.net> Repository CRAN Date/Publication 2023-12-19 13:10:02 UTC

# <span id="page-1-0"></span>R topics documented:

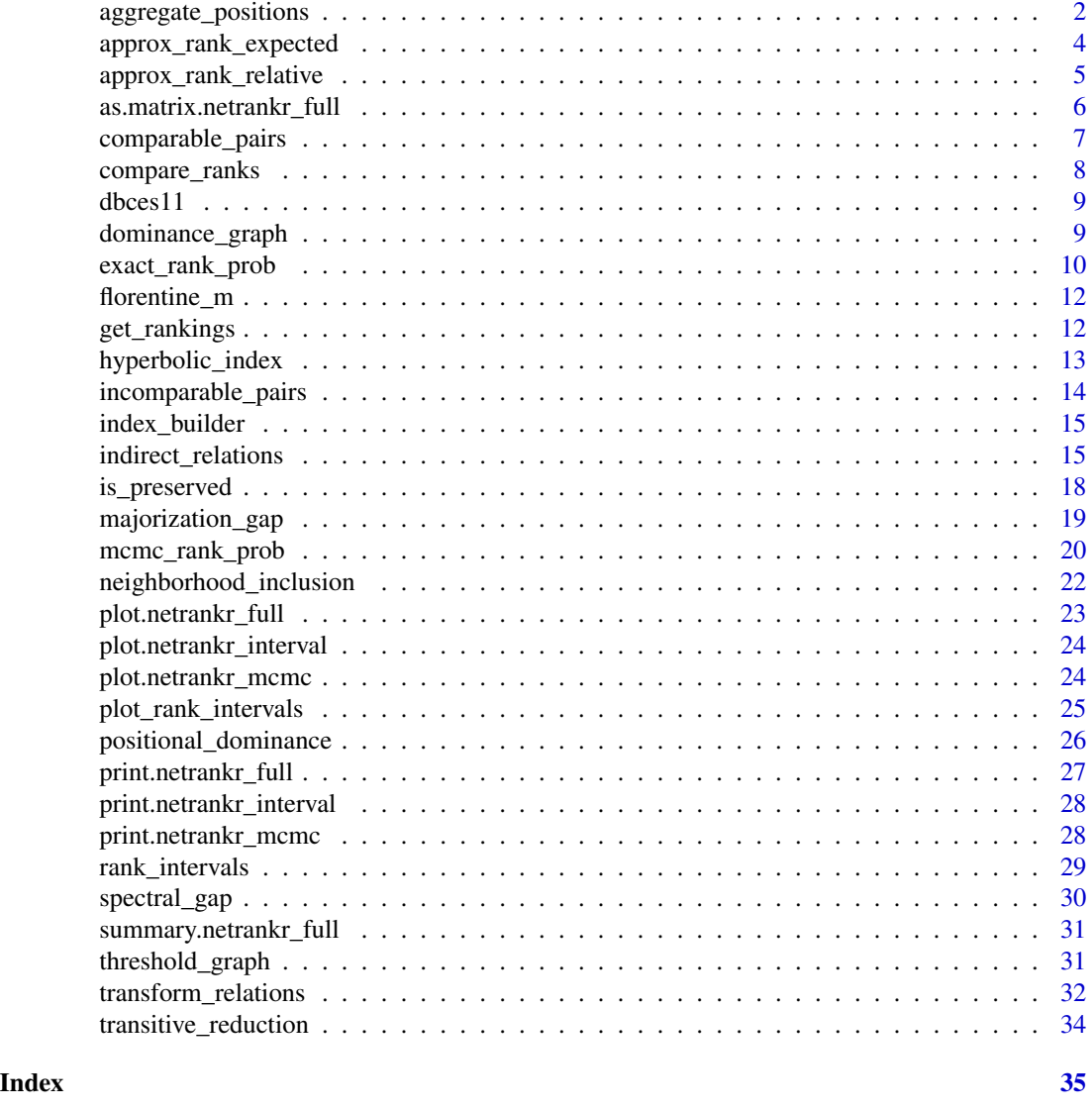

<span id="page-1-1"></span>aggregate\_positions *Quantification of (indirect) relations*

# Description

Function to aggregate positions defined via indirect relations to construct centrality scores.

# Usage

aggregate\_positions(tau\_x, type = "sum")

#### <span id="page-2-0"></span>Arguments

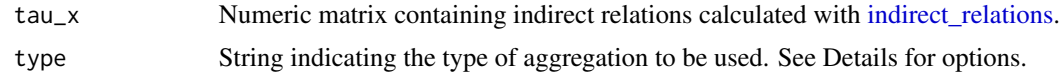

# Details

The predefined functions are mainly wrappers around base R functions. type='sum', for instance, is equivalent to rowSums(). A non-base functions is type='invsum' which calculates the inverse of type='sum'. type='self' is mostly useful for walk based relations, e.g. to count closed walks. Other self explanatory options are type='mean', type='min', type='max' and type='prod'.

#### Value

Scores for the index defined by the indirect relation tau\_x and the used aggregation type.

#### Author(s)

David Schoch

#### See Also

[indirect\\_relations,](#page-14-1) [transform\\_relations](#page-31-1)

```
library(igraph)
library(magrittr)
data("dbces11")
# degree
dbces11 %>%
    indirect_relations(type = "adjacency") %>%
    aggregate_positions(type = "sum")
# closeness centrality
dbces11 %>%
    indirect_relations(type = "dist_sp") %>%
    aggregate_positions(type = "invsum")
# betweenness centrality
dbces11 %>%
    indirect_relations(type = "depend_sp") %>%
    aggregate_positions(type = "sum")
# eigenvector centrality
dbces11 %>%
    indirect_relations(type = "walks", FUN = walks_limit_prop) %>%
    aggregate_positions(type = "sum")
# subgraph centrality
dbces11 %>%
```

```
indirect_relations(type = "walks", FUN = walks_exp) %>%
aggregate_positions(type = "self")
```
<span id="page-3-1"></span>approx\_rank\_expected *Approximation of expected ranks*

# **Description**

Implements a variety of functions to approximate expected ranks for partial rankings.

# Usage

```
approx_rank_expected(P, method = "lpom")
```
#### Arguments

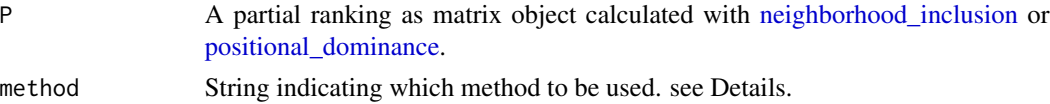

#### Details

The *method* parameter can be set to

lpom local partial order model

glpom extension of the local partial order model.

loof1 based on a connection with relative rank probabilities.

loof2 extension of the previous method.

Which of the above methods performs best depends on the structure and size of the partial ranking. See vignette("benchmarks",package="netrankr") for more details.

#### Value

A vector containing approximated expected ranks.

#### Author(s)

David Schoch

#### References

Brüggemann R., Simon, U., and Mey,S, 2005. Estimation of averaged ranks by extended local partial order models. *MATCH Commun. Math. Comput. Chem.*, 54:489-518.

Brüggemann, R. and Carlsen, L., 2011. An improved estimation of averaged ranks of partial orders. *MATCH Commun. Math. Comput. Chem.*, 65(2):383-414.

De Loof, L., De Baets, B., and De Meyer, H., 2011. Approximation of Average Ranks in Posets. *MATCH Commun. Math. Comput. Chem.*, 66:219-229.

# <span id="page-4-0"></span>approx\_rank\_relative 5

#### See Also

[approx\\_rank\\_relative,](#page-4-1) [exact\\_rank\\_prob,](#page-9-1) [mcmc\\_rank\\_prob](#page-19-1)

#### Examples

```
P <- matrix(c(0, 0, 1, 1, 1, 0, 0, 0, 1, 0, 0, 0, 0, 0, 1, rep(0, 10)), 5, 5, byrow = TRUE)
# Exact result
exact_rank_prob(P)$expected.rank
approx_rank_expected(P, method = "lpom")
approx_rank_expected(P, method = "glpom")
```
<span id="page-4-1"></span>approx\_rank\_relative *Approximation of relative rank probabilities*

#### Description

Approximate relative rank probabilities  $P(rk(u) < rk(v))$ . In a network context,  $P(rk(u) <$  $rk(v)$ ) is the probability that u is less central than v, given the partial ranking P.

#### Usage

```
approx_rank_relative(P, iterative = TRUE, num.iter = 10)
```
#### Arguments

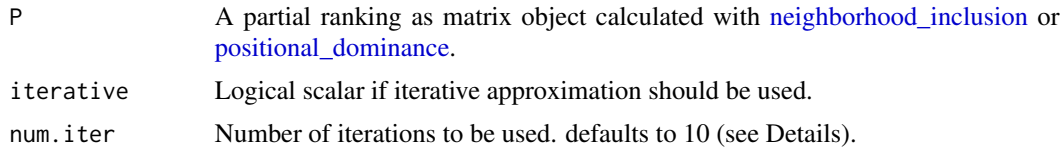

#### Details

The iterative approach generally gives better approximations than the non iterative, if only slightly. The default number of iterations is based on the observation, that the approximation does not improve significantly beyond this value. This observation, however, is based on very small networks such that increasing it for large network may yield better results. See vignette("benchmarks",package="netrankr") for more details.

# Value

a matrix containing approximation of relative rank probabilities. relative.rank $[i, j]$  is the probability that i is ranked lower than j

#### Author(s)

David Schoch

# <span id="page-5-0"></span>References

De Loof, K. and De Baets, B and De Meyer, H., 2008. Properties of mutual rank probabilities in partially ordered sets. In *Multicriteria Ordering and Ranking: Partial Orders, Ambiguities and Applied Issues*, 145-165.

# See Also

[approx\\_rank\\_expected,](#page-3-1) [exact\\_rank\\_prob,](#page-9-1) [mcmc\\_rank\\_prob](#page-19-1)

#### Examples

```
P <- matrix(c(0, 0, 1, 1, 1, 0, 0, 0, 1, 0, 0, 0, 0, 0, 1, rep(0, 10)), 5, 5, byrow = TRUE)
P
approx_rank_relative(P, iterative = FALSE)
approx_rank_relative(P, iterative = TRUE)
```
as.matrix.netrankr\_full

*Extract probabilities from netrankr\_full object*

#### Description

extract probabilities as matrices from the result of an object obtained from [exact\\_rank\\_prob](#page-9-1)

# Usage

```
## S3 method for class 'netrankr_full'
as.matrix(x, type = "rank", \ldots)
```
# Arguments

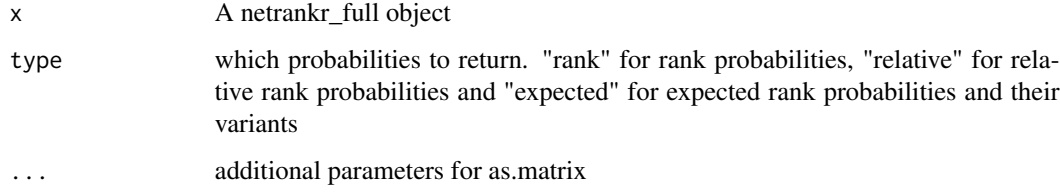

# Author(s)

David Schoch

<span id="page-6-1"></span><span id="page-6-0"></span>Calculates the fraction of comparable pairs in a partial order.

#### Usage

comparable\_pairs(P)

# Arguments

P A partial order as matrix object, e.g. calculated with [neighborhood\\_inclusion](#page-21-1) or [positional\\_dominance.](#page-25-1)

#### Value

Fraction of comparable pairs in P.

# Author(s)

David Schoch

# See Also

[incomparable\\_pairs](#page-13-1)

```
library(igraph)
g <- sample_gnp(100, 0.1)
P <- neighborhood_inclusion(g)
comparable_pairs(P)
# All pairs of vertices are comparable in a threshold graph
tg <- threshold_graph(100, 0.3)
P <- neighborhood_inclusion(g)
comparable_pairs(P)
```
<span id="page-7-0"></span>

Counts the number of concordant, discordant and (left/right) ties between two rankings.

# Usage

compare\_ranks(x, y)

# Arguments

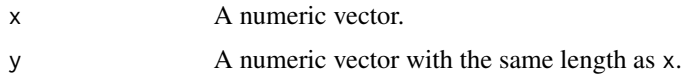

# Details

Explicitly calculating the number of occurring cases is more robust than using correlation indices as given in the cor function. Especially left and right ties can significantly alter correlations.

# Value

A list containing

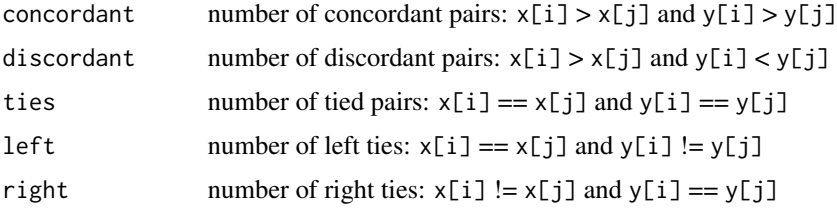

# Author(s)

David Schoch

```
library(igraph)
tg <- threshold_graph(100, 0.2)
compare_ranks(degree(tg), closeness(tg)) # only concordant pairs
compare_ranks(degree(tg), betweenness(tg)) # no discordant pairs
## Rank Correlation
cor(degree(tg), closeness(tg), method = "kendall") # 1
cor(degree(tg), betweenness(tg), method = "kendall") # not 1, although no discordant pairs
```
<span id="page-8-0"></span>

Smallest graph (11 nodes and 17 edges) where the centers according to (d)egree, (b)etweenness, (c)loseness, (e)igenvector centrality, and (s)ubgraph centrality are all different.

#### Usage

dbces11

# Format

igraph object

dominance\_graph *Partial ranking as directed graph*

# Description

Turns a partial ranking into a directed graph. An edge  $(u, v)$  is present if P[u, v]=1, meaning that u is dominated by v.

# Usage

```
dominance_graph(P)
```
# Arguments

P A partial ranking as matrix object calculated with [neighborhood\\_inclusion](#page-21-1) or [positional\\_dominance.](#page-25-1)

# Value

Directed graph as an igraph object.

#### Author(s)

David Schoch

#### Examples

```
library(igraph)
g \leftarrow threshold_graph(20, 0.1)
P <- neighborhood_inclusion(g)
d <- dominance_graph(P)
## Not run:
plot(d)
## End(Not run)
# to reduce overplotting use transitive reduction
P <- transitive_reduction(P)
d <- dominance_graph(P)
## Not run:
plot(d)
## End(Not run)
```
<span id="page-9-1"></span>exact\_rank\_prob *Probabilistic centrality rankings*

# Description

Performs a complete and exact rank analysis of a given partial ranking. This includes rank probabilities, relative rank probabilities and expected ranks.

#### Usage

```
exact_rank_prob(P, only.results = TRUE, verbose = FALSE, force = FALSE)
```
#### Arguments

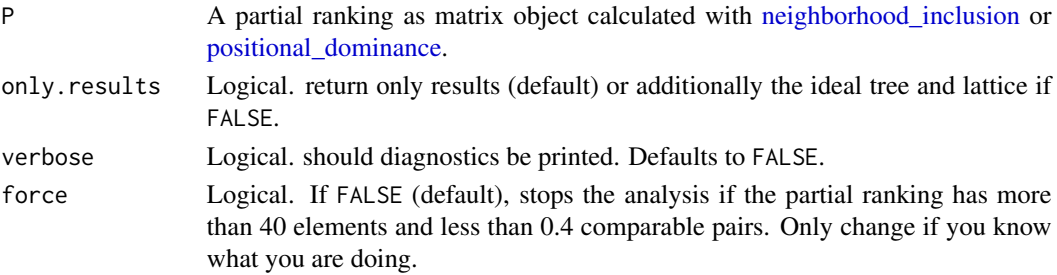

#### Details

The function derives rank probabilities from a given partial ranking (for instance returned by [neigh](#page-21-1)[borhood\\_inclusion](#page-21-1) or [positional\\_dominance\)](#page-25-1). This includes the calculation of expected ranks, (relative) rank probabilities and the number of possible rankings. Note that the set of rankings grows exponentially in the number of elements and the exact calculation becomes infeasible quite quickly and approximations need to be used. See vignette("benchmarks") for guidelines and [approx\\_rank\\_relative,](#page-4-1) [approx\\_rank\\_expected,](#page-3-1) and [mcmc\\_rank\\_prob](#page-19-1) for approximative methods.

<span id="page-9-0"></span>

#### <span id="page-10-0"></span>Value

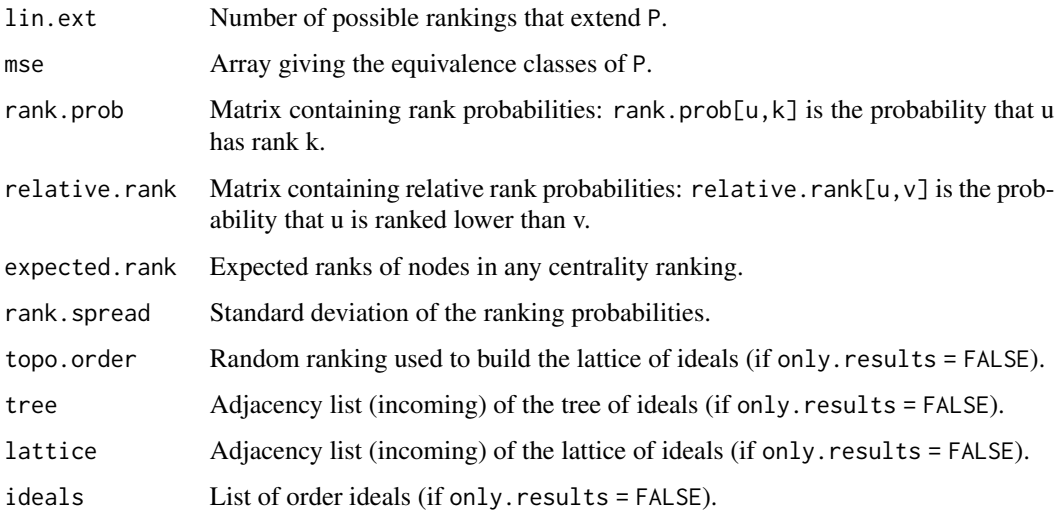

In all cases, higher numerical ranks imply a higher position in the ranking. That is, the lowest ranked node has rank 1.

# Author(s)

David Schoch, Julian Müller

#### References

De Loof, K. 2009. Efficient computation of rank probabilities in posets. *Phd thesis*, Ghent University.

De Loof, K., De Meyer, H. and De Baets, B., 2006. Exploiting the lattice of ideals representation of a poset. *Fundamenta Informaticae*, 71(2,3):309-321.

# See Also

[approx\\_rank\\_relative,](#page-4-1) [approx\\_rank\\_expected,](#page-3-1) [mcmc\\_rank\\_prob](#page-19-1)

```
P <- matrix(c(0, 0, 1, 1, 1, 0, 0, 0, 1, 0, 0, 0, 0, 0, 1, rep(0, 10)), 5, 5, byrow = TRUE)
P
res <- exact_rank_prob(P)
# a warning is displayed if only one ranking is possible
tg <- threshold_graph(20, 0.2)
P <- neighborhood_inclusion(tg)
res <- exact_rank_prob(P)
```
<span id="page-11-0"></span>

Florentine family marriage network

# Usage

florentine\_m

# Format

An igraph object containing marriage links of florentine families

#### References

Padgett, J.F. and Ansell, C.K., 1993. Robust Action and the Rise of the Medici, 1400-1434. *American Journal of Sociology*, 98(6), 1259-1319.

get\_rankings *Rankings that extend a partial ranking*

# Description

Returns all possible rankings that extend a partial ranking.

#### Usage

```
get_rankings(data, force = FALSE)
```
# Arguments

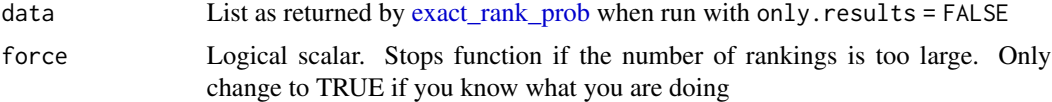

# Details

The ith row of the matrix contains the rank of node i in all possible rankings that are in accordance with the partial ranking P. The lowest rank possible is associated with 1.

# Value

A matrix containing ranks of nodes in all possible rankings.

# <span id="page-12-0"></span>hyperbolic\_index 13

#### Author(s)

David Schoch

#### Examples

```
P <- matrix(c(0, 0, 1, 1, 1, 0, 0, 0, 1, 0, 0, 0, 0, 0, 1, rep(0, 10)), 5, 5, byrow = TRUE)
P
res <- exact_rank_prob(P, only.results = FALSE)
get_rankings(res)
```
hyperbolic\_index *Hyperbolic (centrality) index*

# Description

The hyperbolic index is an index that considers all closed walks of even or odd length on induced neighborhoods of a vertex.

#### Usage

hyperbolic\_index(g, type = "odd")

#### Arguments

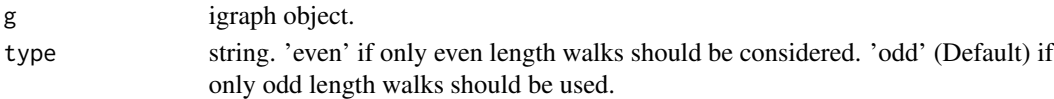

# Details

The hyperbolic index is an illustrative index that should not be used for any serious analysis. Its purpose is to show that with enough mathematical trickery, any desired result can be obtained when centrality indices are used.

#### Value

A vector containing centrality scores.

#### Author(s)

David Schoch

```
library(igraph)
```

```
data("dbces11")
hyperbolic_index(dbces11, type = "odd")
hyperbolic_index(dbces11, type = "even")
```
<span id="page-13-1"></span><span id="page-13-0"></span>incomparable\_pairs *Incomparable pairs in a partial order*

# Description

Calculates the fraction of incomparable pairs in a partial order.

## Usage

```
incomparable_pairs(P)
```
# Arguments

P A partial order as matrix object, e.g. calculated with [neighborhood\\_inclusion](#page-21-1) or [positional\\_dominance.](#page-25-1)

#### Value

Fraction of incomparable pairs in P.

# Author(s)

David Schoch

# See Also

[comparable\\_pairs](#page-6-1)

```
library(igraph)
g <- sample_gnp(100, 0.1)
P <- neighborhood_inclusion(g)
comparable_pairs(P)
# All pairs of vertices are comparable in a threshold graph
tg <- threshold_graph(100, 0.3)
P <- neighborhood_inclusion(g)
comparable_pairs(P)
```
<span id="page-14-0"></span>

This shiny gadget can be used to build centrality indices based on specific indirect relations, transformations and aggregation functions. use the dropdown menus to select components that make up the index. Depending on your choices, some options are not available at later stages. At the end, code is being inserted into the current script to use the index

#### Usage

index\_builder()

# Value

code to calculate the specified index.

<span id="page-14-1"></span>indirect\_relations *Indirect relations in a network*

# Description

Derive indirect relations for a given network. Observed relations, like presents or absence of a relation, are commonly not the center of analysis, but are transformed in a new set of indirect relation like shortest path distances among nodes. These transformations are usually an implicit step when centrality indices are used. Making this step explicit gives more possibilities, for example calculating partial centrality rankings with [positional\\_dominance.](#page-25-1)

#### Usage

```
indirect_relations(
  g,
  type = "dist_sp",
  lfparam = NULL,
  dwparam = NULL,
  netflowmode = "",rspxparam = NULL,
  FUN = identity,...
)
```
#### <span id="page-15-0"></span>Arguments

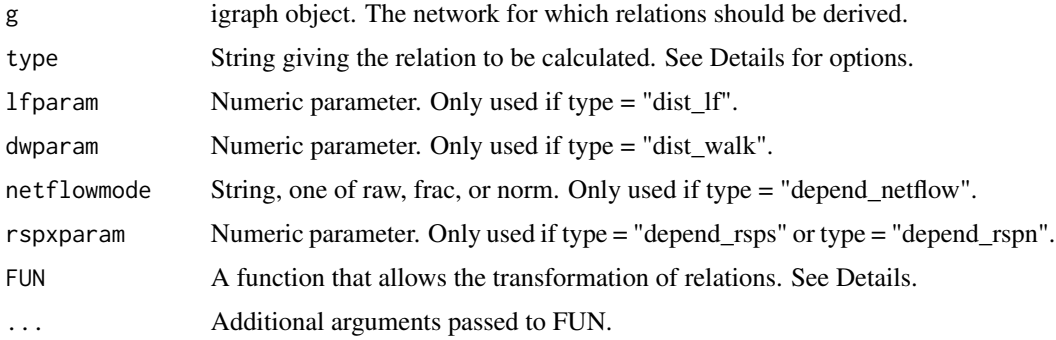

#### Details

The type parameter has the following options.

*'adjacency'* returns the adjacency matrix of the network.

*'weights'* returns the weighted adjacency matrix of the network if an edge attribute 'weight' is present.

*'dist sp'* returns shortest path distances between all pairs of nodes.

*'depend\_sp'* returns dyadic dependencies

$$
\delta(u,s) = \sum_{t \in V} \frac{\sigma(s,t|u)}{\sigma(s,t)}
$$

where  $\sigma(s,t|u)$  is the number of shortest paths from s to t that include u and  $\sigma(s,t)$  is the total number of shortest (s,t)-paths. This relation is used for betweenness-like centrality indices.

*'walks'* returns walk counts between pairs of nodes, usually they are weighted decreasingly in their lengths or other properties which can be done by adding a function in FUN. See [transform\\_relations](#page-31-1) for options.

*'dist\_resist'* returns the resistance distance between all pairs of nodes.

*'dist\_lf'* returns a logarithmic forest distance  $d_{\alpha}(s, t)$ . The logarithmic forest distances form a one-parametric family of distances, converging to shortest path distances as  $\alpha - > 0$  and to the resistance distance as  $\alpha$   $>$   $\infty$ . See (Chebotarev, 2011) for more details. The parameter 1 f param can be used to tune  $\alpha$ .

'dist\_walk' returns the walk distance  $d_{\alpha}^{W}(s,t)$  between nodes. The walk distances form a oneparametric family of distances, converging to shortest path distances as  $\alpha$  > 0 and to longest walk distances for  $\alpha$   $>$   $\infty$ . Walk distances contain the logarithmic forest distances as a special case. See (Chebotarev, 2012) for more details.

*'dist\_rwalk'* returns the expected length of a random walk between two nodes. For more details see (Noh and Rieger, 2004)

*'depend\_netflow'* returns dependencies based on network flow (See Freeman et al.,1991). If netflowmode="raw", the function returns

$$
\delta(u,s) = \sum_{t \in V} f(s,t,G) - f(s,t,G-v)
$$

<span id="page-16-0"></span>where  $f(s,t,G)$  is the maximum flow from s to t in G and  $f(s,t,G-v)$  in G without the node v. For netflowmode="frac" it returns dependencies in the form, similar to shortest path dependencies:

$$
\delta(u,s) = \sum_{t \in V} \frac{f(s,t,G) - f(s,t,G-v)}{f(s,t,G)}
$$

*'depend\_curflow'* returns pairwise dependencies based on current flow. The relation is based on the same idea as 'depend sp' and 'depend netflow'. However, instead of considering shortest paths or network flow, the current flow (or equivalent: random walks) between nodes are of interest. See (Newman, 2005) for details.

*'depend\_exp'* returns pairwise dependencies based on 'communicability':

$$
\delta(u,s) = \sum_{t \in V} \frac{exp(A)_{st} - exp(A + E(u))_{st}}{exp(A)_{st}},
$$

where  $E(u)$  has nonzeros only in row and column u, and in this row and column has  $-1$  if A has  $+1$ . See (Estrada et al., 2009) for additional details.

*'depend\_rsps'*. Simple randomized shortest path dependencies. The simple RSP dependency of a node u with respect to absorbing paths from s to t, is defined as the expected number of visits through u over all s-t-walks. The parameter rspxparam is the "inverse temperature parameter". If it converges to infinity, only shortest paths are considered and the expected number of visits to a node on a shortest path approaches the probability of following that particular path. When the parameter converges to zero, then the dependencies converge to the expected number of visits to a node over all absorbing walks with respect to the unbiased random walk probabilities. This means for undirected networks, that the relations converge to adjacency. See (Kivimäki et al., 2016) for details.

*'depend\_rspn'* Net randomized shortest path dependencies. The parameter rspxparam is the "inverse temperature parameter". The asymptotic for the infinity case are the same as for 'depend\_rsps'. If the parameter approaches zero, then it converges to 'depend\_curflow'. The net randomized shortest path dependencies are closely related to the random walk interpretation of current flows. See (Kivimäki et al., 2016) for technical details.

The function FUN is used to transform the indirect relation. See [transform\\_relations](#page-31-1) for predefined functions and additional help.

# Value

A matrix containing indirect relations in a network.

#### Author(s)

David Schoch

# References

Chebotarev, P., 2012. The walk distances in graphs. *Discrete Applied Mathematics*, 160(10), pp.1484-1500.

Chebotarev, P., 2011. A class of graph-geodetic distances generalizing the shortest-path and the resistance distances. *Discrete Applied Mathematics* 159,295-302.

<span id="page-17-0"></span>Noh, J.D. and Rieger, H., 2004. Random walks on complex networks. *Physical Review Letters*, 92(11), p.118701.

Freeman, L.C., Borgatti, S.P., and White, D.R., 1991. Centrality in Valued Graphs: A Measure of Betweenness Based on Network Flow. *Social Networks* 13(2), 141-154.

Newman, M.E., 2005. A measure of betweenness centrality based on random walks. *Social Networks*, 27(1), pp.39-54.

Estrada, E., Higham, D.J., and Hatano, N., 2009. Communicability betweenness in complex networks. *Physica A* 388,764-774.

Kivimäki, I., Lebichot, B., Saramäki, J., and Saerens, M., 2016. Two betweenness centrality measures based on Randomized Shortest Paths *Scientific Reports* 6: 19668

#### See Also

[aggregate\\_positions](#page-1-1) to build centrality indices, [positional\\_dominance](#page-25-1) to derive dominance relations

#### Examples

```
library(igraph)
data("dbces11")
# shortest path distances
D <- indirect_relations(dbces11, type = "dist_sp")
# inverted shortest path distances
D \le - indirect_relations(dbces11, type = "dist_sp", FUN = dist_inv)
# shortes path dependencies (used for betweenness)
D <- indirect_relations(dbces11, type = "depend_sp")
# walks attenuated exponentially by their length
W \le indirect_relations(dbces11, type = "walks", FUN = walks_exp)
```
is\_preserved *Check preservation*

#### **Description**

Checks if a partial ranking is preserved in the ranking induced by scores.

#### Usage

is\_preserved(P, scores)

#### Arguments

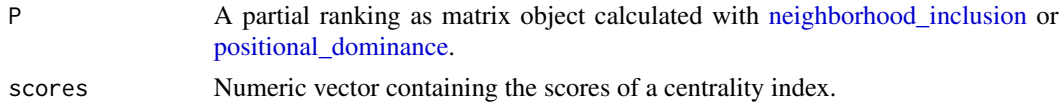

# <span id="page-18-0"></span>majorization\_gap 19

# Details

In order for a score vector to preserve a partial ranking, the following condition must be fulfilled: P[u,v]==1 & scores[i]<=scores[j].

# Value

Logical scaler whether scores preserves the relations in P.

# Author(s)

David Schoch

# Examples

```
library(igraph)
# standard measures of centrality preserve the neighborhood inclusion preorder
data("dbces11")
P <- neighborhood_inclusion(dbces11)
is_preserved(P, degree(dbces11))
is_preserved(P, betweenness(dbces11))
is_preserved(P, closeness(dbces11))
```
majorization\_gap *Majorization gap*

#### Description

Calculates the (normalized) majorization gap of an undirected graph. The majorization gap indicates how far the degree sequence of a graph is from a degree sequence of a [threshold\\_graph.](#page-30-1)

#### Usage

```
majorization_gap(g, norm = TRUE)
```
# Arguments

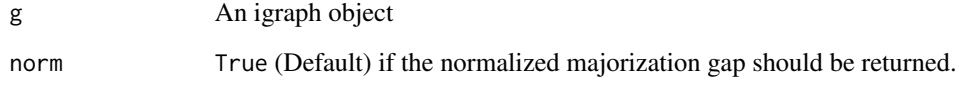

#### <span id="page-19-0"></span>Details

The distance is measured by the number of *reverse unit transformations* necessary to turn the degree sequence into a threshold sequence. First, the *corrected conjugated degree sequence* d' is calculated from the degree sequence d as follows:

$$
d'_k = |\{i : i < k \wedge d_i \ge k-1\}| + |\{i : i > k \wedge d_i \ge k\}|.
$$

the majorization gap is then defined as

$$
1/2\sum_{k=1}^{n}\max\{d_{k}'-d_{k},0\}
$$

The higher the value, the further away is a graph to be a threshold graph.

#### Value

Majorization gap of an undirected graph.

#### Author(s)

David Schoch

#### References

Schoch, D., Valente, T. W. and Brandes, U., 2017. Correlations among centrality indices and a class of uniquely ranked graphs. *Social Networks* 50, 46–54.

Arikati, S.R. and Peled, U.N., 1994. Degree sequences and majorization. *Linear Algebra and its Applications*, 199, 179-211.

#### Examples

```
library(igraph)
g <- graph.star(5, "undirected")
majorization_gap(g) # 0 since star graphs are threshold graphs
g <- sample_gnp(100, 0.15)
majorization_gap(g, norm = TRUE) # fraction of reverse unit transformation
majorization_gap(g, norm = FALSE) # number of reverse unit transformation
```
<span id="page-19-1"></span>mcmc\_rank\_prob *Estimate rank probabilities with Markov Chains*

#### Description

Performs a probabilistic rank analysis based on an almost uniform sample of possible rankings that preserve a partial ranking.

# <span id="page-20-0"></span>mcmc\_rank\_prob 21

#### Usage

mcmc\_rank\_prob(P, rp = nrow(P)^3)

#### **Arguments**

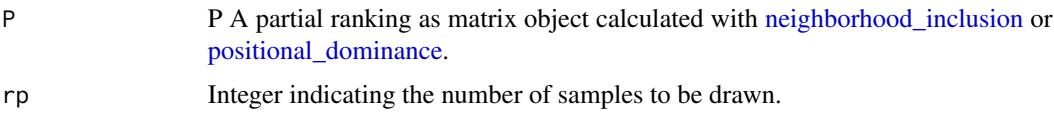

# Details

This function can be used instead of [exact\\_rank\\_prob](#page-9-1) if the number of elements in P is too large for an exact computation. As a rule of thumb, the number of samples should be at least cubic in the number of elements in P. See vignette("benchmarks",package="netrankr") for guidelines and benchmark results.

#### Value

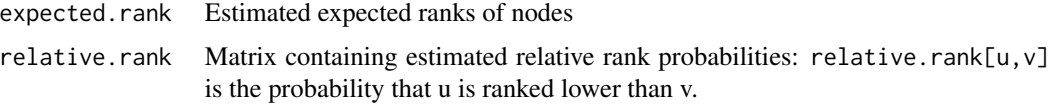

# Author(s)

David Schoch

# References

Bubley, R. and Dyer, M., 1999. Faster random generation of linear extensions. *Discrete Mathematics*, 201(1):81-88

# See Also

[exact\\_rank\\_prob,](#page-9-1) [approx\\_rank\\_relative,](#page-4-1) [approx\\_rank\\_expected](#page-3-1)

#### Examples

```
## Not run:
data("florentine_m")
P <- neighborhood_inclusion(florentine_m)
res <- exact_rank_prob(P)
mcmc \leq mcmc_rank_prob(P, rp = vcount(g)^3)
```

```
# mean absolute error (expected ranks)
mean(abs(res$expected.rank - mcmc$expected.rank))
```
## End(Not run)

<span id="page-21-1"></span><span id="page-21-0"></span>neighborhood\_inclusion

*Neighborhood-inclusion preorder*

#### Description

Calculates the neighborhood-inclusion preorder of an undirected graph.

# Usage

```
neighborhood_inclusion(g, sparse = FALSE)
```
#### Arguments

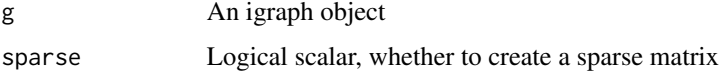

# Details

Neighborhood-inclusion is defined as

 $N(u) \subseteq N[v]$ 

where  $N(u)$  is the neighborhood of u and  $N[v] = N(v) \cup \{v\}$  is the closed neighborhood of v.  $N(u) \subseteq N[v]$  implies that  $c(u) \leq c(v)$ , where c is a centrality index based on a specific path algebra. Indices falling into this category are closeness (and variants), betweenness (and variants) as well as many walk-based indices (eigenvector and subgraph centrality, total communicability,...).

#### Value

The neighborhood-inclusion preorder of g as matrix object. P[u, v]=1 if  $N(u) \subseteq N[v]$ 

#### Author(s)

David Schoch

#### References

Schoch, D. and Brandes, U., 2016. Re-conceptualizing centrality in social networks. *European Journal of Applied Mathematics* 27(6), 971-985.

Brandes, U. Heine, M., Müller, J. and Ortmann, M., 2017. Positional Dominance: Concepts and Algorithms. *Conference on Algorithms and Discrete Applied Mathematics*, 60-71.

# See Also

[positional\\_dominance,](#page-25-1) [exact\\_rank\\_prob](#page-9-1)

# <span id="page-22-0"></span>plot.netrankr\_full 23

# Examples

```
library(igraph)
# the neighborhood inclusion preorder of a star graph is complete
g <- graph.star(5, "undirected")
P <- neighborhood_inclusion(g)
comparable_pairs(P)
# the same holds for threshold graphs
tg <- threshold_graph(50, 0.1)
P <- neighborhood_inclusion(tg)
comparable_pairs(P)
# standard centrality indices preserve neighborhood-inclusion
data("dbces11")
P <- neighborhood_inclusion(dbces11)
is_preserved(P, degree(dbces11))
is_preserved(P, closeness(dbces11))
is_preserved(P, betweenness(dbces11))
```
plot.netrankr\_full *Plot netrankr\_full object*

# Description

Plots the result of an object obtained from [exact\\_rank\\_prob](#page-9-1)

#### Usage

```
## S3 method for class 'netrankr_full'
plot(x, icols = NULL, bcol = "grey66", ecol = "black", ...)
```
# Arguments

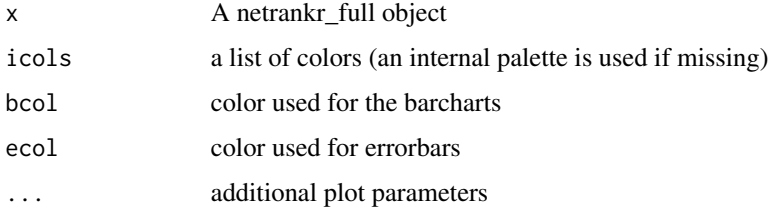

# Author(s)

David Schoch

<span id="page-23-0"></span>plot.netrankr\_interval

*plot netrankr\_interval objects*

# Description

Plots results from [rank\\_intervals](#page-28-1)

# Usage

```
## S3 method for class 'netrankr_interval'
plot(x, cent_scores = NULL, cent_cols = NULL, ties.method = "min", ...)
```
# Arguments

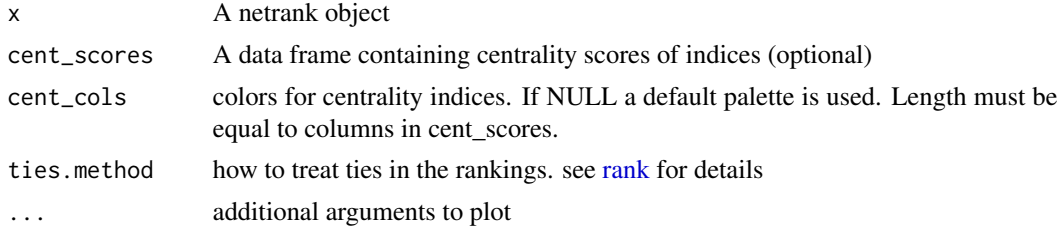

# Author(s)

David Schoch

plot.netrankr\_mcmc *Plot netrankr\_mcmc object*

#### Description

Plots the result of an object obtained from [mcmc\\_rank\\_prob](#page-19-1)

# Usage

```
## S3 method for class 'netrankr_mcmc'
plot(x, icols = NULL, bcol = "grey66", ...)
```
# Arguments

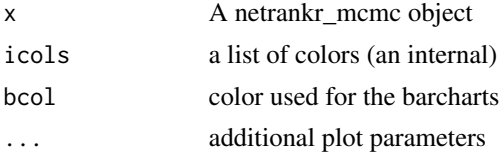

# <span id="page-24-0"></span>Author(s)

David Schoch

plot\_rank\_intervals *Plot rank intervals*

#### Description

This function is deprecated. Use plot(rank\_intervals(P)) instead

# Usage

```
plot_rank_intervals(P, cent.df = NULL, ties.method = "min")
```
# Arguments

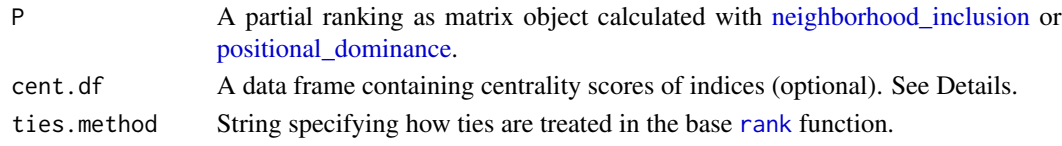

# Author(s)

David Schoch

# See Also

[rank\\_intervals](#page-28-1)

#### Examples

```
library(igraph)
data("dbces11")
P <- neighborhood_inclusion(dbces11)
## Not run:
plot_rank_intervals(P)
## End(Not run)
# adding index based rankings
cent_scores <- data.frame(
   degree = degree(dbces11),
   betweenness = round(betweenness(dbces11), 4),
   closeness = round(closeness(dbces11), 4),
   eigenvector = round(eigen_centrality(dbces11)$vector, 4)
\mathcal{L}## Not run:
plot_rank_intervals(P, cent.df = cent_scores)
```
## End(Not run)

<span id="page-25-1"></span><span id="page-25-0"></span>positional\_dominance *Generalized Dominance Relations*

#### Description

generalized dominance relations that can be computed on one and two mode networks.

# Usage

```
positional_dominance(A, type = "one-mode", map = FALSE, benefit = TRUE)
```
#### Arguments

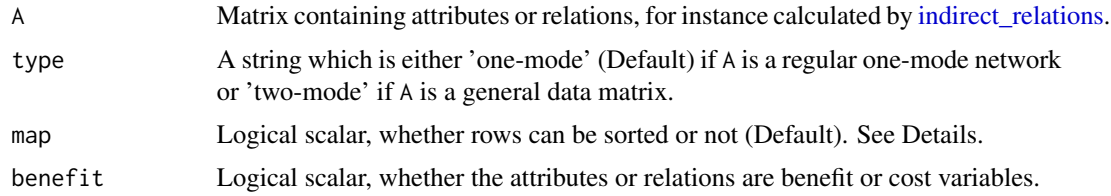

# Details

Positional dominance is a generalization of neighborhood-inclusion for arbitrary network data. In the default case, it checks for all pairs  $u, v$  if  $A_{ut} \geq A_{vt}$  holds for all t if benefit = TRUE or  $A_{ut} \leq A_{vt}$  holds for all t if benefit = FALSE. This form of dominance is referred to as *dominance under total heterogeneity*. If map=TRUE, the rows of A are sorted decreasingly (benefit = TRUE) or increasingly (benefit = FALSE) and then the dominance condition is checked. This second form of dominance is referred to as *dominance under total homogeneity*, while the first is called *dominance under total heterogeneity*.

#### Value

Dominance relations as matrix object. An entry  $[u, v]$  is 1 if u is dominated by v.

#### Author(s)

David Schoch

#### References

Brandes, U., 2016. Network positions. *Methodological Innovations* 9, 2059799116630650.

Schoch, D. and Brandes, U., 2016. Re-conceptualizing centrality in social networks. *European Journal of Applied Mathematics* 27(6), 971-985.

# See Also

[neighborhood\\_inclusion,](#page-21-1) [indirect\\_relations,](#page-14-1) [exact\\_rank\\_prob](#page-9-1)

# <span id="page-26-0"></span>print.netrankr\_full 27

library(igraph)

# Examples

data("dbces11") P <- neighborhood\_inclusion(dbces11) comparable\_pairs(P) # positional dominance under total heterogeneity dist <- indirect\_relations(dbces11, type = "dist\_sp") D <- positional\_dominance(dist, map = FALSE, benefit = FALSE) comparable\_pairs(D) # positional dominance under total homogeneity D\_map <- positional\_dominance(dist, map = TRUE, benefit = FALSE) comparable\_pairs(D\_map)

print.netrankr\_full *Print netrankr\_full object to terminal*

# Description

Prints the result of an object obtained from [exact\\_rank\\_prob](#page-9-1) to terminal

# Usage

```
## S3 method for class 'netrankr_full'
print(x, \ldots)
```
# Arguments

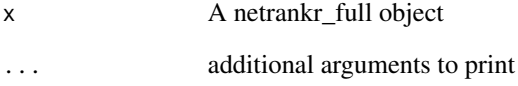

# Author(s)

David Schoch

```
print.netrankr_interval
```
*Print netrankr\_interval object to terminal*

#### Description

Prints the result of an object obtained from [rank\\_intervals](#page-28-1) to terminal

#### Usage

```
## S3 method for class 'netrankr_interval'
print(x, \ldots)
```
# Arguments

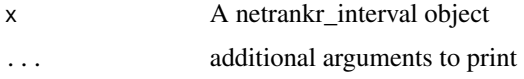

# Author(s)

David Schoch

print.netrankr\_mcmc *Print netrankr\_mcmc object to terminal*

# Description

Prints the result of an object obtained from [mcmc\\_rank\\_prob](#page-19-1) to terminal

# Usage

```
## S3 method for class 'netrankr_mcmc'
print(x, \ldots)
```
# Arguments

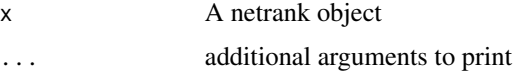

# Author(s)

David Schoch

<span id="page-28-1"></span><span id="page-28-0"></span>Calculate the maximal and minimal rank possible for each node in any ranking that is in accordance with the partial ranking P.

#### Usage

rank\_intervals(P)

#### Arguments

P A partial ranking as matrix object calculated with [neighborhood\\_inclusion](#page-21-1) or [positional\\_dominance.](#page-25-1)

# Details

Note that the returned mid\_point is not the same as the expected rank, for instance computed with [exact\\_rank\\_prob.](#page-9-1) It is simply the average of min\_rank and max\_rank. For exact rank probabilities use [exact\\_rank\\_prob.](#page-9-1)

# Value

An object of type netrankr\_interval

# Author(s)

David Schoch

# See Also

[exact\\_rank\\_prob](#page-9-1)

#### Examples

P <- matrix(c(0, 0, 1, 1, 1, 0, 0, 0, 1, 0, 0, 0, 0, 0, 1, rep(0, 10)), 5, 5, byrow = TRUE) rank\_intervals(P)

<span id="page-29-0"></span>

The spectral (or eigen) gap of a graph is the absolute difference between the biggest and second biggest eigenvalue of the adjacency matrix. To compare spectral gaps across networks, the fraction can be used.

# Usage

spectral\_gap(g, method = "frac")

#### Arguments

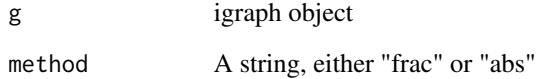

#### Details

The spectral gap is bounded between 0 and 1 if method="frac". The closer the value to one, the bigger the gap.

# Value

Numeric value

# Author(s)

David Schoch

```
# The fractional spectral gap of a threshold graph is usually close to 1
g <- threshold_graph(50, 0.3)
spectral_gap(g, method = "frac")
```
<span id="page-30-0"></span>summary.netrankr\_full *Summary of a netrankr\_full object*

#### Description

Summarizes the result of an object obtained from [exact\\_rank\\_prob](#page-9-1) to terminal

#### Usage

```
## S3 method for class 'netrankr_full'
summary(object, ...)
```
#### Arguments

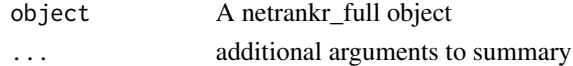

# Author(s)

David Schoch

<span id="page-30-1"></span>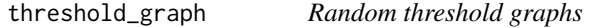

# Description

Constructs a random threshold graph. A threshold graph is a graph where the neighborhood inclusion preorder is complete.

#### Usage

threshold\_graph(n, p, bseq)

#### Arguments

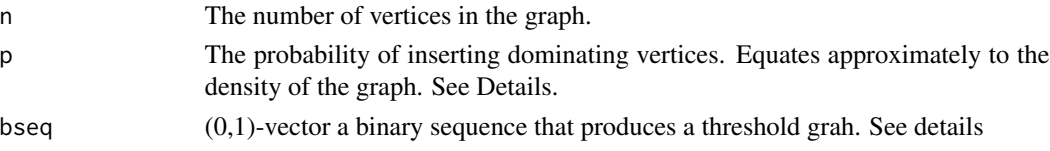

# Details

Either n and p, or bseq must be specified. Threshold graphs can be constructed with a binary sequence. For each 0, an isolated vertex is inserted and for each 1, a vertex is inserted that connects to all previously inserted vertices. The probability of inserting a dominating vertices is controlled with parameter p. If bseq is given instead, a threshold graph is constructed from that sequence. An important property of threshold graphs is, that all centrality indices induce the same ranking.

<span id="page-31-0"></span>A threshold graph as igraph object

#### Author(s)

David Schoch

#### References

Mahadev, N. and Peled, U. N. , 1995. Threshold graphs and related topics.

Schoch, D., Valente, T. W. and Brandes, U., 2017. Correlations among centrality indices and a class of uniquely ranked graphs. *Social Networks* 50, 46–54.

# See Also

[neighborhood\\_inclusion,](#page-21-1) [positional\\_dominance](#page-25-1)

# Examples

```
library(igraph)
g <- threshold_graph(10, 0.3)
## Not run:
plot(g)
# star graphs and complete graphs are threshold graphs
complete <- threshold_graph(10, 1) # complete graph
plot(complete)
star <- threshold_graph(10, 0) # star graph
plot(star)
## End(Not run)
# centrality scores are perfectly rank correlated
cor(degree(g), closeness(g), method = "kendall")
```
<span id="page-31-1"></span>transform\_relations *Transform indirect relations*

# Description

Mostly wrapper functions that can be used in conjunction with [indirect\\_relations](#page-14-1)to fine tune indirect relations.

#### <span id="page-32-0"></span>Usage

```
dist_2pow(x)
dist_inv(x)
dist_dpow(x, alpha = 1)
dist\_powd(x, alpha = 0.5)walks_limit_prop(x)
walks_{exp}(x, alpha = 1)walks_{exp\_even}(x, alpha = 1)walks_exp_odd(x, alpha = 1)
walks_attenuated(x, alpha = 1/max(x) * 0.99)
walks_uptok(x, alpha = 1, k = 3)
```
#### Arguments

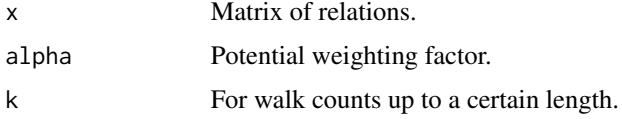

# Details

The predefined functions follow the naming scheme relation\_transformation. Predefined functions walks\_\* are thus best used with type="walks" in [indirect\\_relations.](#page-14-1) Theoretically, however, any transformation can be used with any relation. The results might, however, not be interpretable.

The following functions are implemented so far:

dist\_2pow returns  $2^{-x}$ 

dist\_inv returns  $1/x$ 

dist\_dpow returns  $x^{-\alpha}$  where  $\alpha$  should be chosen greater than 0.

dist\_powd returns  $\alpha^x$  where  $\alpha$  should be chosen between 0 and 1.

walks\_limit\_prop returns the limit proportion of walks between pairs of nodes. Calculating row-Sums of this relation will result in the principle eigenvector of the network.

walks\_exp returns  $\sum_{k=0}^\infty \frac{A^k}{k!}$ k! wa $1$ k $\mathsf{s\_exp\_even}$  returns  $\sum_{k=0}^\infty \frac{A^{2k}}{(2k)}$  $(2k)!$ walks\_exp\_odd returns  $\sum_{k=0}^{\infty}\frac{A^{2k+1}}{(2k+1)}$  $(2k+1)!$ walks\_attenuated returns  $\sum_{k=0}^{\infty}\alpha^k A^k$  <span id="page-33-0"></span>walks\_uptok returns  $\sum_{j=0}^k \alpha^j A^j$ 

Walk based transformation are defined on the eigen decomposition of the adjacency matrix using the fact that

 $f(A) = X f(\Lambda) X^T$ .

Care has to be taken when using user defined functions.

# Value

Transformed relations as matrix

# Author(s)

David Schoch

transitive\_reduction *Transitive Reduction*

# Description

Calculates the transitive reduction of a partial ranking.

#### Usage

```
transitive_reduction(P)
```
#### Arguments

P A partial ranking as matrix object calculated with [neighborhood\\_inclusion](#page-21-1) or [positional\\_dominance.](#page-25-1)

# Value

transitive reduction of P

#### Author(s)

David Schoch

# Examples

library(igraph)

```
g <- threshold_graph(100, 0.1)
P <- neighborhood_inclusion(g)
sum(P)
R <- transitive_reduction(P)
```
sum(R)

# <span id="page-34-0"></span>Index

∗ datasets dbces11, [9](#page-8-0) florentine\_m, [12](#page-11-0) aggregate\_positions, [2,](#page-1-0) *[18](#page-17-0)* approx\_rank\_expected, [4,](#page-3-0) *[6](#page-5-0)*, *[10,](#page-9-0) [11](#page-10-0)*, *[21](#page-20-0)* approx\_rank\_relative, *[5](#page-4-0)*, [5,](#page-4-0) *[10,](#page-9-0) [11](#page-10-0)*, *[21](#page-20-0)* as.matrix.netrankr\_full, [6](#page-5-0) comparable\_pairs, [7,](#page-6-0) *[14](#page-13-0)* compare\_ranks, [8](#page-7-0) dbces11, [9](#page-8-0) dist\_2pow *(*transform\_relations*)*, [32](#page-31-0) dist\_dpow *(*transform\_relations*)*, [32](#page-31-0) dist\_inv *(*transform\_relations*)*, [32](#page-31-0) dist\_powd *(*transform\_relations*)*, [32](#page-31-0) dominance\_graph, [9](#page-8-0) exact\_rank\_prob, *[5,](#page-4-0) [6](#page-5-0)*, [10,](#page-9-0) *[12](#page-11-0)*, *[21–](#page-20-0)[23](#page-22-0)*, *[26,](#page-25-0) [27](#page-26-0)*, *[29](#page-28-0)*, *[31](#page-30-0)* florentine\_m, [12](#page-11-0) get\_rankings, [12](#page-11-0) hyperbolic\_index, [13](#page-12-0) incomparable\_pairs, *[7](#page-6-0)*, [14](#page-13-0) index\_builder, [15](#page-14-0) indirect\_relations, *[3](#page-2-0)*, [15,](#page-14-0) *[26](#page-25-0)*, *[32,](#page-31-0) [33](#page-32-0)* is\_preserved, [18](#page-17-0) majorization\_gap, [19](#page-18-0) mcmc\_rank\_prob, *[5,](#page-4-0) [6](#page-5-0)*, *[10,](#page-9-0) [11](#page-10-0)*, [20,](#page-19-0) *[24](#page-23-0)*, *[28](#page-27-0)* neighborhood\_inclusion, *[4,](#page-3-0) [5](#page-4-0)*, *[7](#page-6-0)*, *[9,](#page-8-0) [10](#page-9-0)*, *[14](#page-13-0)*, *[18](#page-17-0)*, *[21](#page-20-0)*, [22,](#page-21-0) *[25,](#page-24-0) [26](#page-25-0)*, *[29](#page-28-0)*, *[32](#page-31-0)*, *[34](#page-33-0)*

plot.netrankr\_full, [23](#page-22-0) plot.netrankr\_interval, [24](#page-23-0) plot.netrankr\_mcmc, [24](#page-23-0)

plot\_rank\_intervals, [25](#page-24-0) positional\_dominance, *[4,](#page-3-0) [5](#page-4-0)*, *[7](#page-6-0)*, *[9,](#page-8-0) [10](#page-9-0)*, *[14,](#page-13-0) [15](#page-14-0)*, *[18](#page-17-0)*, *[21,](#page-20-0) [22](#page-21-0)*, *[25](#page-24-0)*, [26,](#page-25-0) *[29](#page-28-0)*, *[32](#page-31-0)*, *[34](#page-33-0)* print.netrankr\_full, [27](#page-26-0) print.netrankr\_interval, [28](#page-27-0) print.netrankr\_mcmc, [28](#page-27-0)

rank, *[24,](#page-23-0) [25](#page-24-0)* rank\_intervals, *[24,](#page-23-0) [25](#page-24-0)*, *[28](#page-27-0)*, [29](#page-28-0)

spectral\_gap, [30](#page-29-0) summary.netrankr\_full, [31](#page-30-0)

threshold\_graph, *[19](#page-18-0)*, [31](#page-30-0) transform\_relations, *[3](#page-2-0)*, *[16,](#page-15-0) [17](#page-16-0)*, [32](#page-31-0) transitive\_reduction, [34](#page-33-0)

walks\_attenuated *(*transform\_relations*)*, [32](#page-31-0) walks\_exp *(*transform\_relations*)*, [32](#page-31-0) walks\_exp\_even *(*transform\_relations*)*, [32](#page-31-0) walks\_exp\_odd *(*transform\_relations*)*, [32](#page-31-0) walks\_limit\_prop *(*transform\_relations*)*, [32](#page-31-0)

walks\_uptok *(*transform\_relations*)*, [32](#page-31-0)